## Introduction to Database Systems CSE 444

#### Lecture 22: Pig Latin

# Outline

 Based entirely on *Pig Latin: A not-so-foreign language for data processing*, by Olston, Reed, Srivastava, Kumar, and Tomkins, 2008

# Why Pig Latin?

- Map-reduce is a low-level programming environment
- In most applications need more complex queries
- Pig accepts higher level queries written in Pig Latin, translates them into ensembles of MapReduce jobs
  - Pig is the system
  - Pig Latin is the language

# Pig Engine Overview

- Data model = loosely typed *nested relations*
- Query model = a sql-like, dataflow language
- Execution model:
  - Option 1: run locally on your machine
  - Option 2: compile into sequence of map/reduce, run on a cluster supporting Hadoop
- Main idea: use Opt1 to debug, Opt2 to execute

#### **Pig Engine Overview**

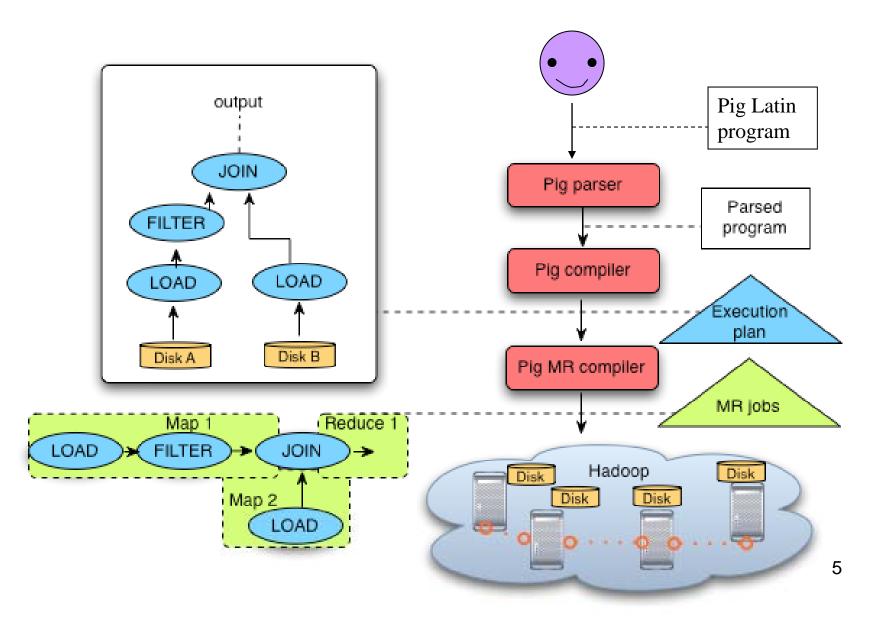

# Pig-latin will NOT be on the Final

- Pig-latin is a new, experimental language
  - (imperfect design depending on who you talk to, but ...)
- Why do we discuss this in class ?
  - Because we want to learn massively parallel queries → Project4
  - And because MapReduce is too difficult to use
  - And because no other free language is available

## Example

- Input: a table of urls: (url, category, pagerank)
- Compute the average pagerank of all sufficiently high pageranks, for each category
- Return the answers only for categories with sufficiently many such pages

## First in SQL...

SELECT category, AVG(pagerank) FROM urls WHERE pagerank > 0.2 GROUP By category HAVING COUNT(\*) > 10<sup>6</sup>

# ...then in Pig-Latin

good\_urls = FILTER urls BY pagerank > 0.2 groups = GROUP good\_urls BY category big\_groups = FILTER groups BY COUNT(good\_urls) > 10<sup>6</sup> output = FOREACH big\_groups GENERATE category, AVG(good\_urls.pagerank)

Pig Latin combines

- high-level declarative querying in the spirit of SQL, and
- low-level, procedural programming a la map-reduce.

# **Types in Pig-Latin**

- Atomic: string or number, e.g. 'Alice' or 55
- Tuple: ('Alice', 55, 'salesperson')
- Bag: {('Alice', 55, 'salesperson'), ('Betty',44, 'manager'), ...}
- Maps: we will try not to use these

# Types in Pig-Latin

Bags can be nested !

• {('a', {1,4,3}), ('c',{ }), ('d', {2,2,5,3,2})}

Tuple components can be referenced by number

• \$0, \$1, \$2, ...

| $t = \left( \text{`alice'}, \left\{ \begin{array}{c} (\text{`lakers', 1)} \\ (\text{`iPod', 2)} \end{array} \right\}, \left[ \text{`age'} \rightarrow 20 \right] \right)$ |                 |                                      |
|----------------------------------------------------------------------------------------------------|-----------------|--------------------------------------|
| Let fields of tuple t be called f1, f2, f3                                                                                                    |                 |                                      |
| Expression Type                                                                                                    | Example         | Value for t                          |
| Constant                                                                                                    | 'bob'           | Independent of t                     |
| Field by position                                                                                                    | \$0             | 'alice'                              |
| Field by name                                                                                                    | f3              | ('age' → 20                          |
| Projection                                                                                                    | f2.\$0          | <pre>{ ('lakers') { ('iPod') }</pre> |
| Map Lookup                                                                                                    | f3#'age'        | 20                                   |
| Function Evaluation                                                                                                    | SUM(f2.\$1)     | 1 + 2 = 3                            |
| Conditional                                                                                                    | f3#'age'>18?    | 'adult'                              |
| Expression                                                                                                    | 'adult':'minor' |                                      |
| Flattening                                                                                                    | FLATTEN(f2)     | 'lakers', 1<br>'iPod', 2             |

# Loading data

• Input data = FILES !

– Heard that before ?

- The LOAD command parses an input file into a bag of records
- Both parser (="deserializer") and output type are provided by user

## Loading data

queries = LOAD 'query\_log.txt'
 USING myLoad( )
 AS (userID, queryString, timeStamp)

# Loading data

- USING userfuction() -- is optional
  - Default deserializer expects tab-delimited file
- AS type is optional
  - Default is a record with unnamed fields; refer to them as \$0, \$1, ...
- The return value of LOAD is just a handle to a bag
  - The actual reading is done in pull mode, or parallelized

## FOREACH

# expanded\_queries = FOREACH queries GENERATE userId, expandQuery(queryString)

expandQuery() is a UDF that produces likely expansions Note: it returns a bag, hence expanded\_queries is a nested bag

### FOREACH

expanded\_queries = FOREACH queries GENERATE userId, flatten(expandQuery(queryString))

#### Now we get a flat collection

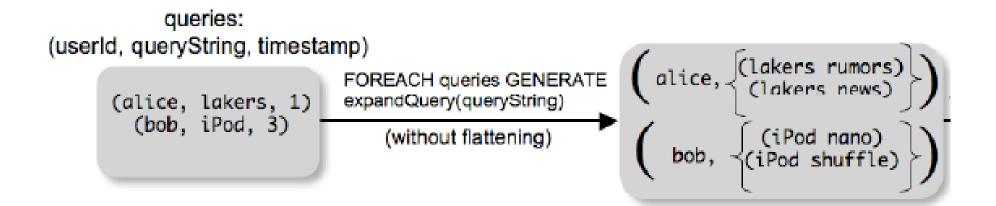

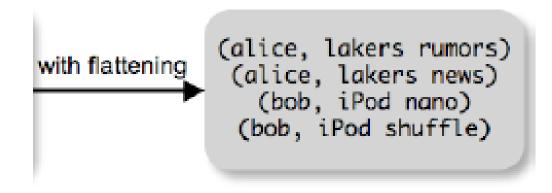

# FLATTEN

Note that it is NOT a first class function !

(that's one thing I don't like about Pig-latin)

- First class FLATTEN:
  - $FLATTEN(\{\{2,3\},\{5\},\{\},\{4,5,6\}\}) = \{2,3,5,4,5,6\}$
  - Type: {{T}} → {T}
- Pig-latin FLATTEN
  - FLATTEN({4,5,6}) = 4, 5, 6
  - Type: {T}  $\rightarrow$  T, T, T, ..., T ?????

# FILTER

Remove all queries from Web bots:

real\_queries = FILTER queries BY userId neq 'bot'

Better: use a complex UDF to detect Web bots:

#### real\_queries = FILTER queries BY NOT isBot(userId)

# JOIN

#### results: {(queryString, url, position)} revenue: {(queryString, adSlot, amount)}

#### join\_result = JOIN results BY queryString revenue BY queryString

join\_result : {(queryString, url, position, adSlot, amount)}

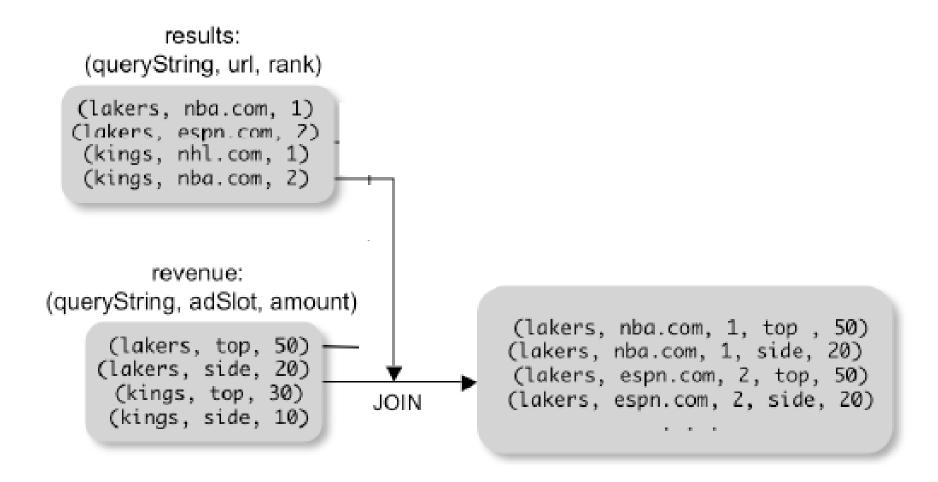

# **GROUP BY**

revenue: {(queryString, adSlot, amount)}

grouped\_revenue = GROUP revenue BY queryString

query\_revenues =

FOREACH grouped\_revenue

GENERATE queryString,

SUM(revenue.amount) AS totalRevenue

grouped\_revenue: {(queryString, {(adSlot, amount)})}
query\_revenues: {(queryString, totalRevenue)}

## Simple Map-Reduce

```
input : {(field1, field2, field3, . . .)}
```

```
map_result = FOREACH input
        GENERATE FLATTEN(map(*))
key_groups = GROUP map_result BY $0
output = FOREACH key_groups
        GENERATE reduce($1)
```

```
map_result : {(a1, a2, a3, . . .)}
key_groups : {(a1, {(a2, a3, . . .)})}
```

## Final Comment

- More about Pig and Pig Latin next time
- Project 4: start by downloading pig, run the tutorial on your local machine